## **Get There Faster Career Dual Enrollment Pathways Expansion Grant- Data Standards**

These data reporting standards are provided for the submission of annual reports which must include information on all students enrolled in courses using funds through the Get There Faster Career Dual Enrollment Pathways Expansion Grant.

The required Excel template for reporting is available on Get There Faster Career Dual Enrollment Pathways Expansion Grant website: <https://www.fldoe.org/academics/career-adult-edu/funding-opportunities/careerdualenrollment.stml>

Completed templates must be uploaded to a specific SharePoint folder location provided for your agency. See the following link:

<https://fldoe.sharefile.com/r-r0e574e8cf5fa4857b454ce86085f2b8b>

For questions, please email [Lauren.Wade@fldoe.org.](mailto:Lauren.Wade@fldoe.org)

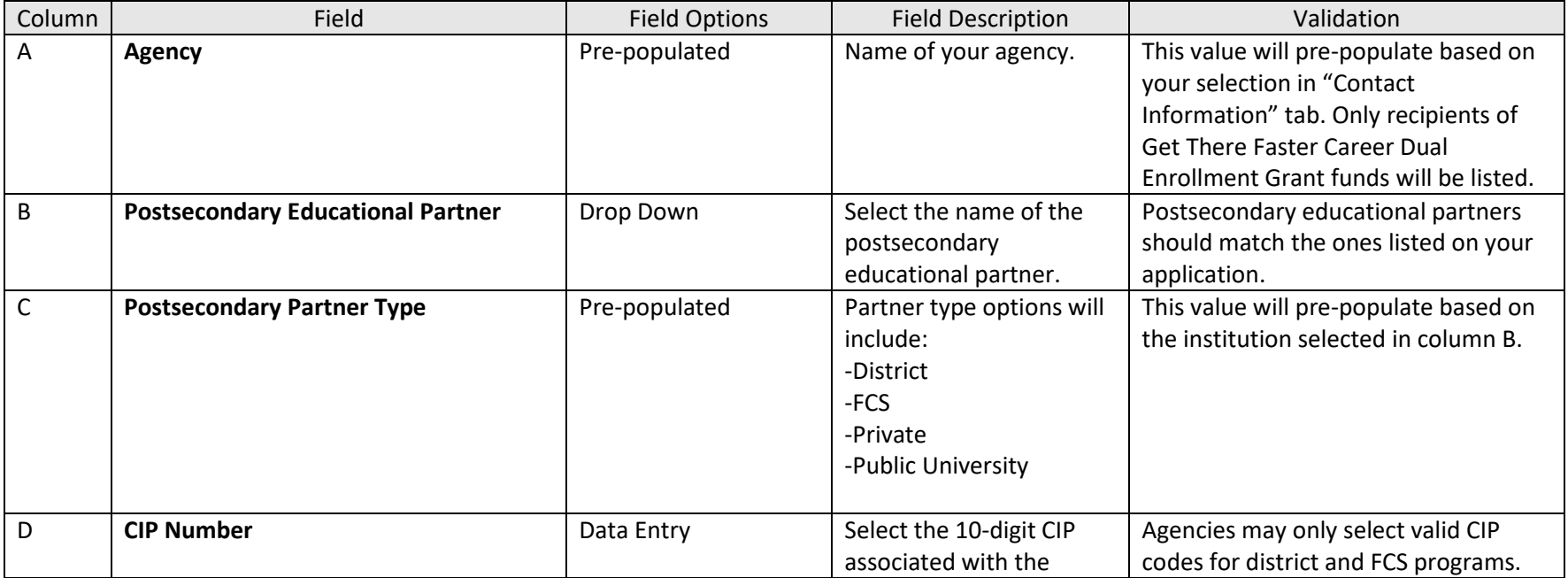

Last Revised: November 2022

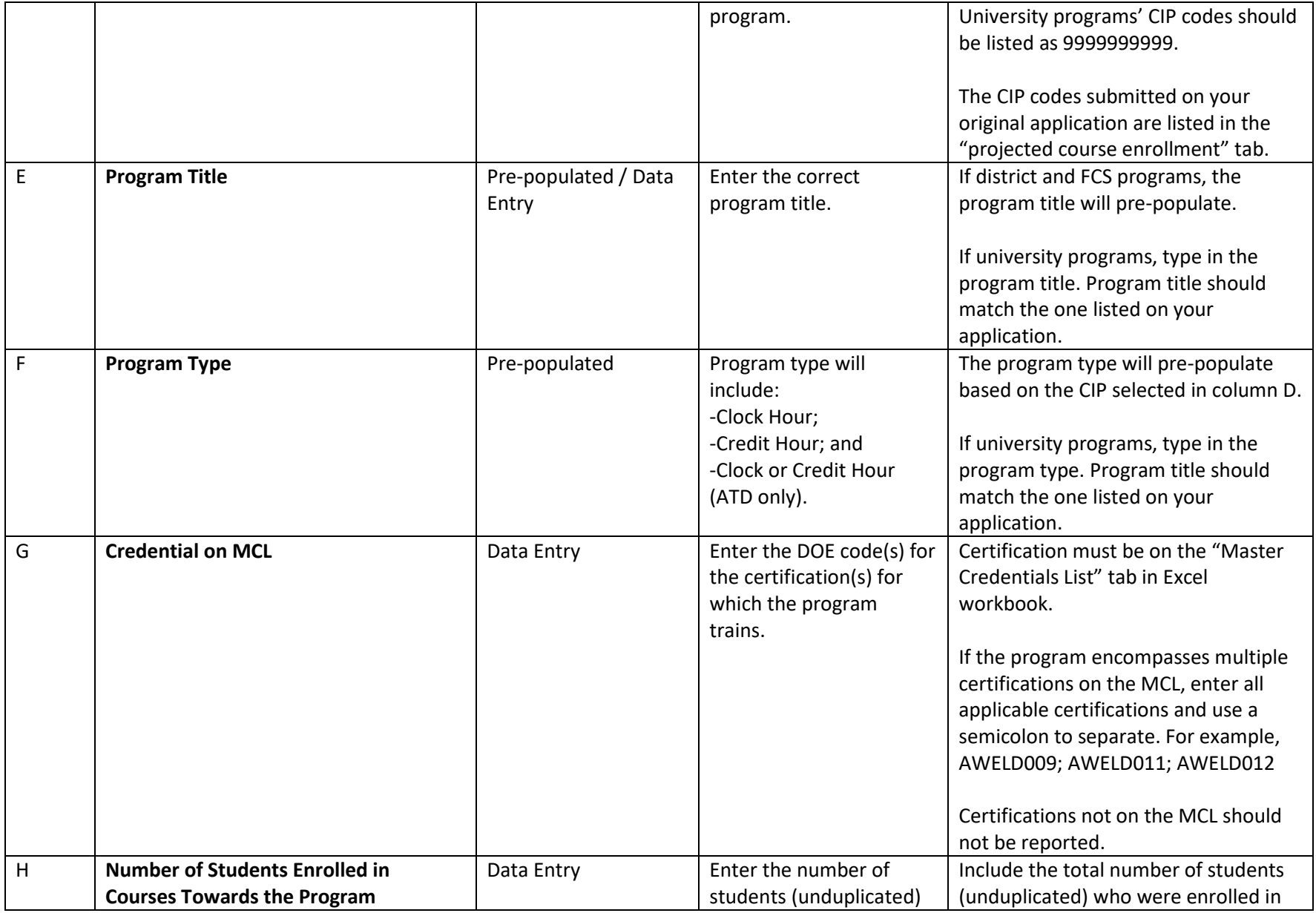

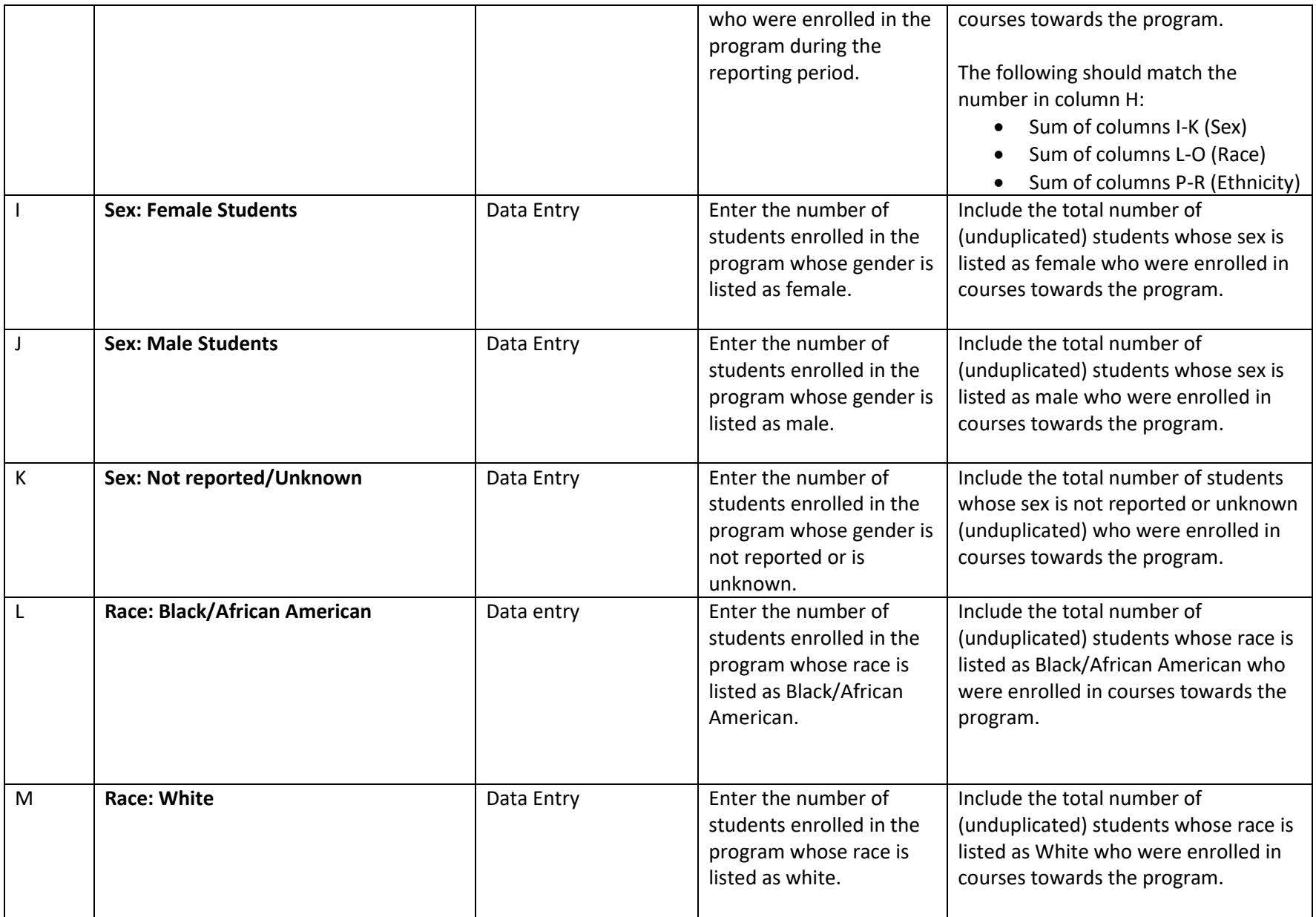

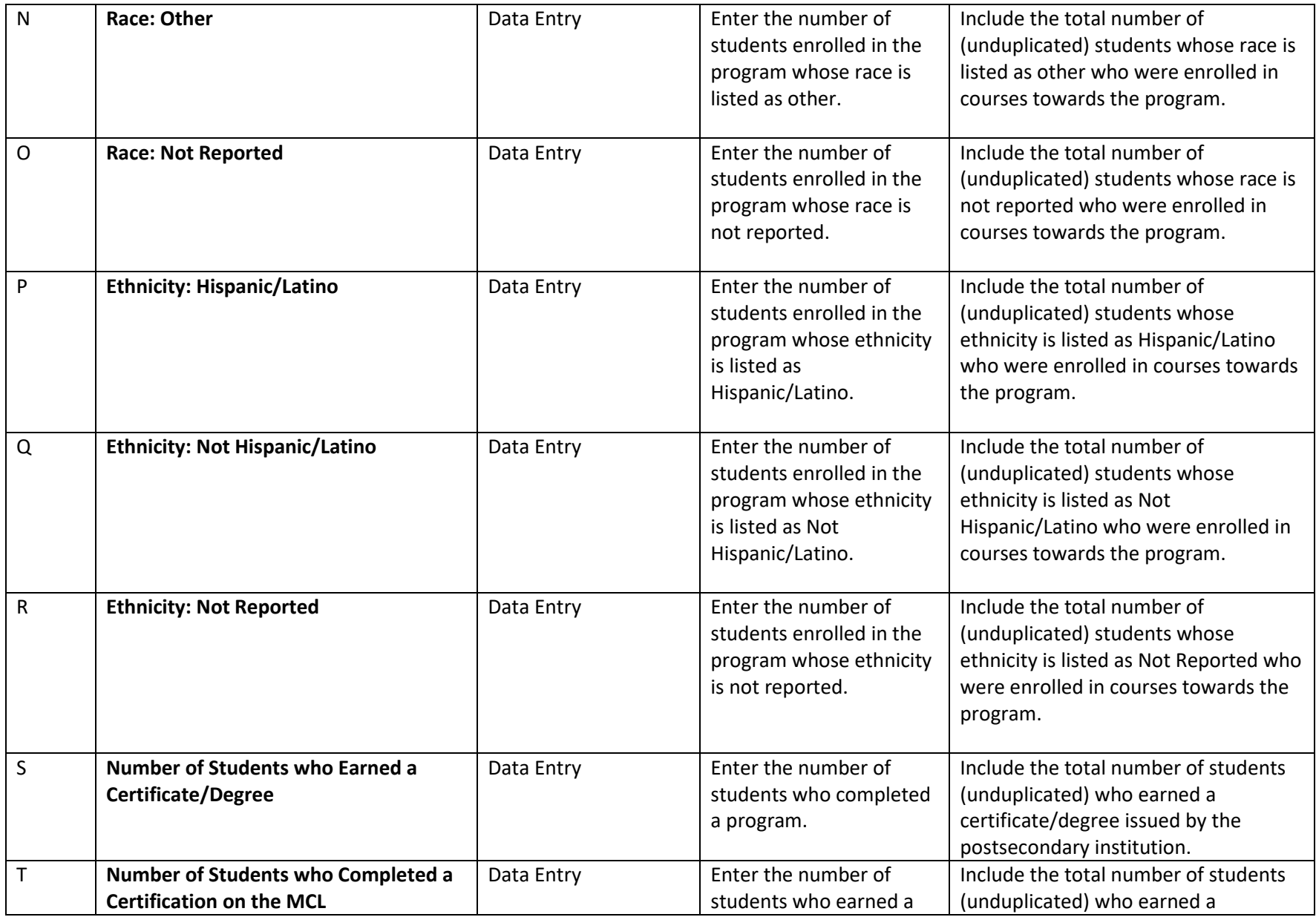

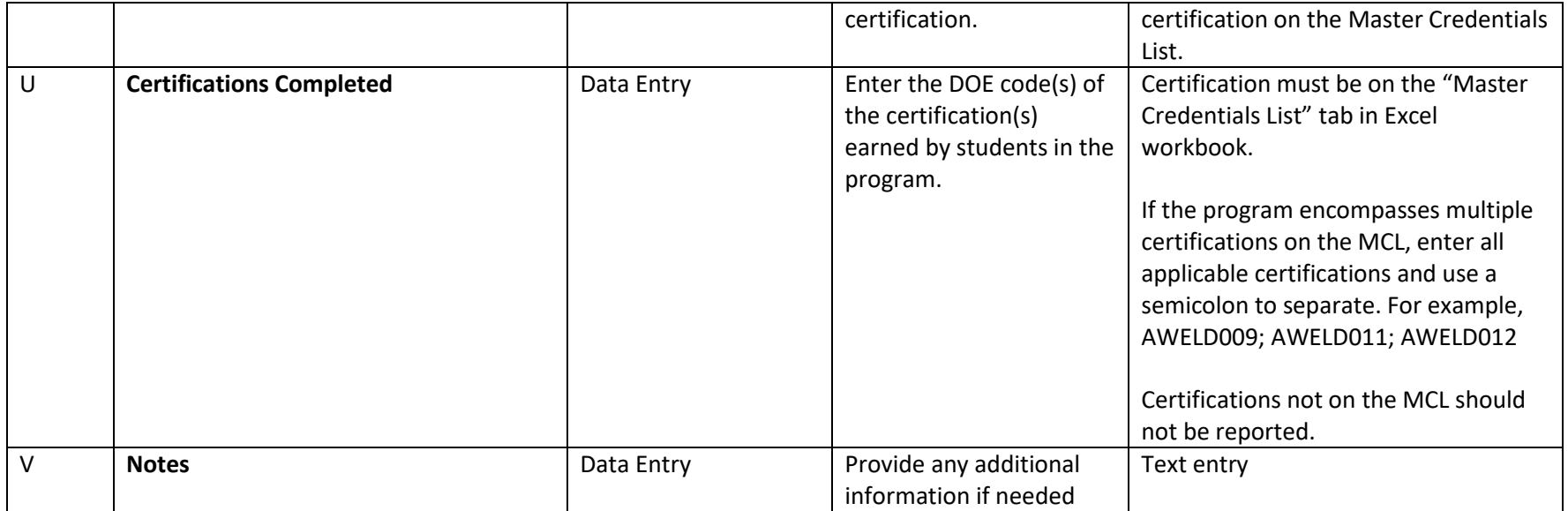